## Scuola Secondaria di primo grado "Don Giovanni delle Donne" di Caselle Lurani

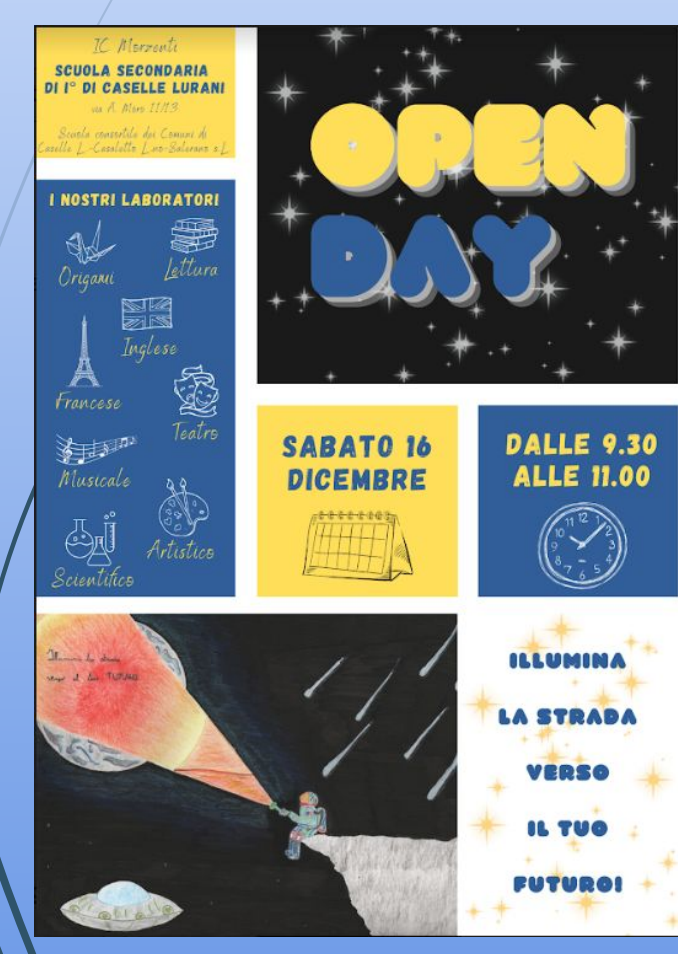

1

## **BENVENUTI A TUTTI!**

La Scuola Secondaria di primo grado "Don Giovanni delle Donne" di Caselle Lurani

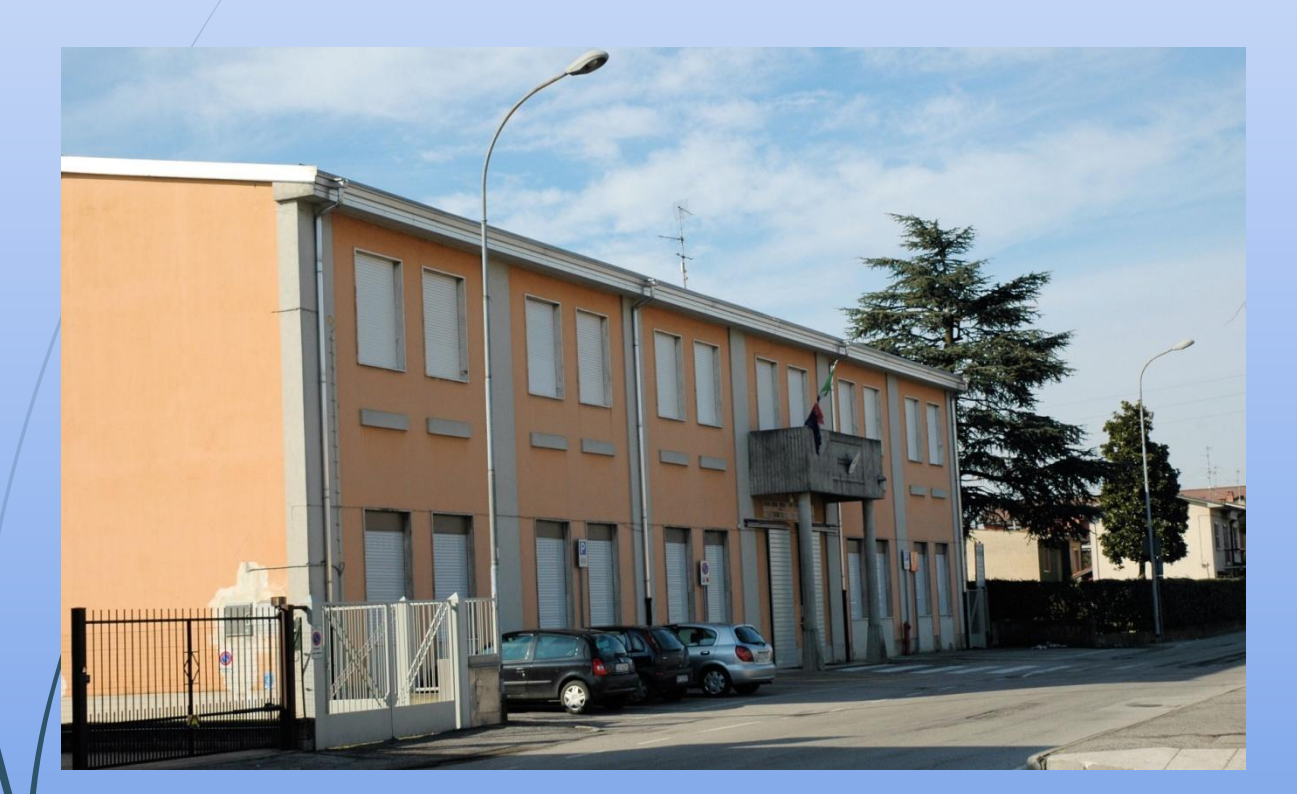

2

Sezione staccata

Dell'Istituto comprensivo "R. Morzenti" di Sant'Angelo Lodigiano

"Don G. delle Donne", la scuola dei Comuni di Caselle Lurani, Casaletto Lodigiano e Salerano al Lambro

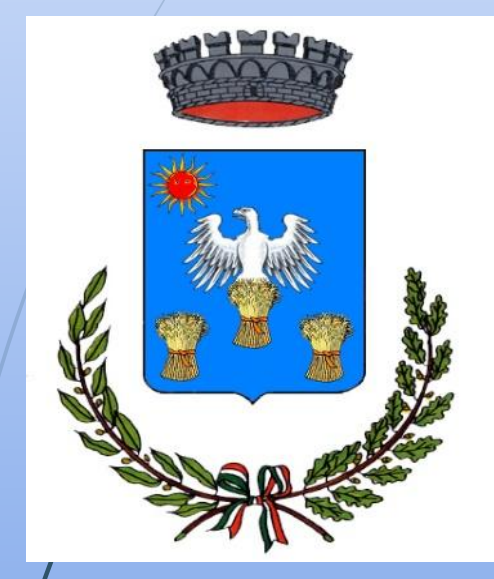

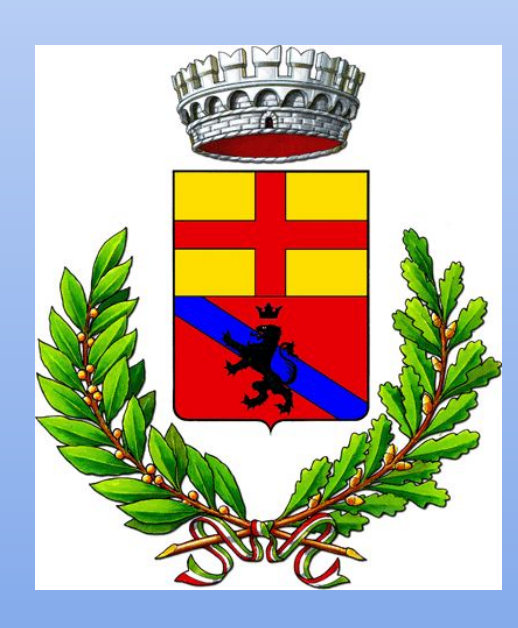

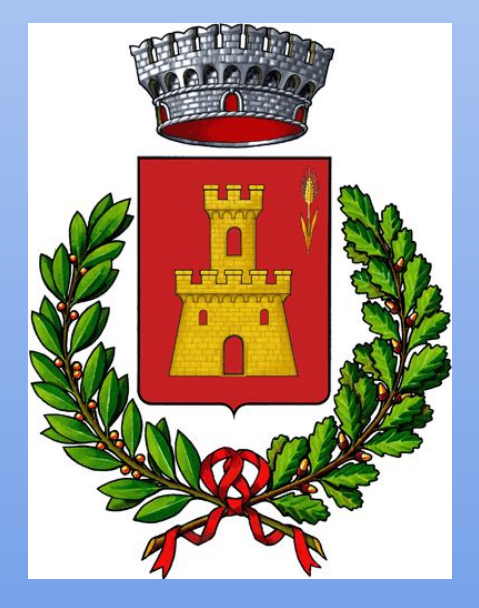

## SCUOLA "DON G. delle DONNE" DI CASELLE LURANI

 $\overline{4}$ 

## **I NOSTRI OBIETTIVI**

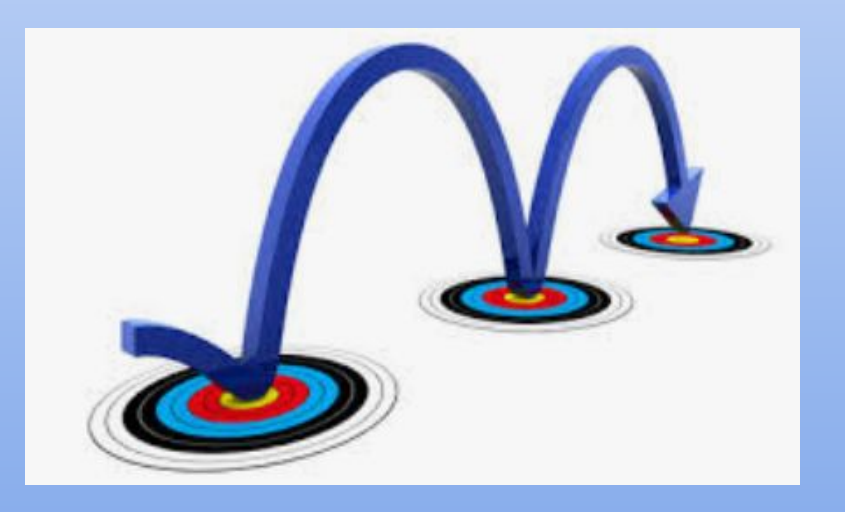

## Insieme alle Amministrazioni comunali vogliamo garantire un **SERVIZIO BEN ORGANIZZATO**

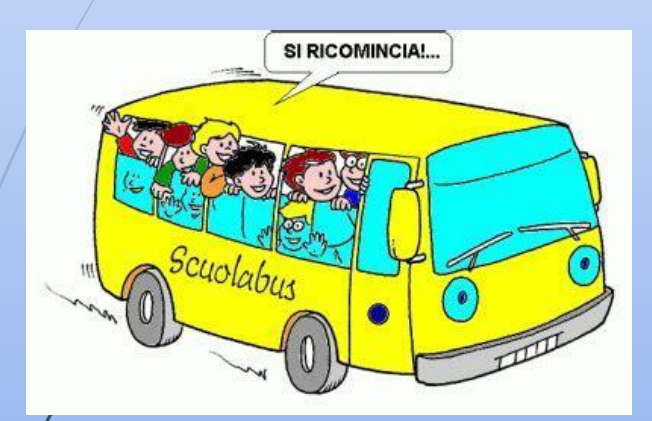

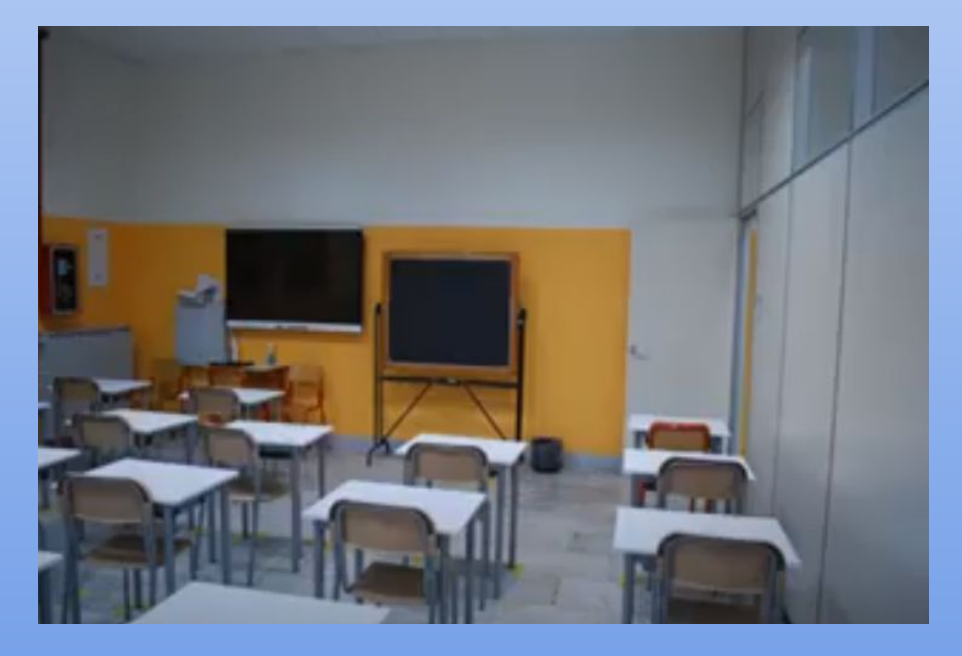

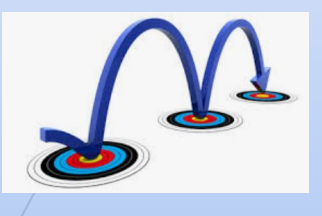

 Vogliamo creare un clima di **SERIETA', RIGORE e PARTECIPAZIONE** capace di coinvolgere tutti i ragazzi e di dare loro riferimenti per **comportamenti responsabili** 

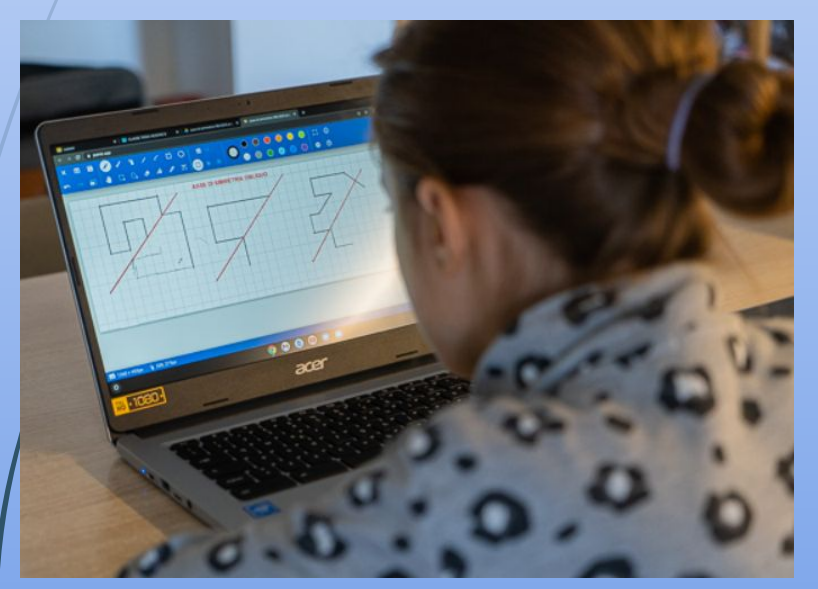

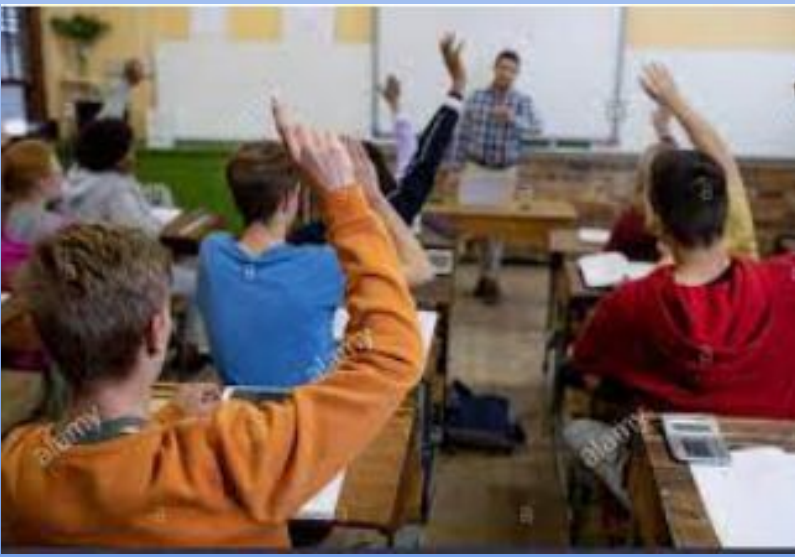

 Vogliamo potenziare la **CAPACITA' DI RAGIONARE** come prerequisito per un **accesso critico alla conoscenza** e alla complessità del Mondo contemporaneo

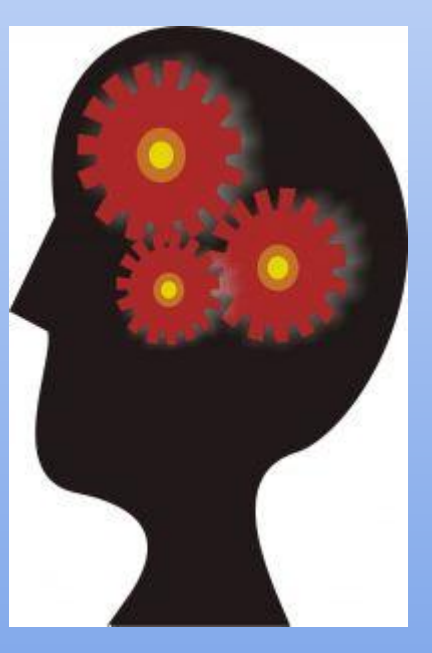

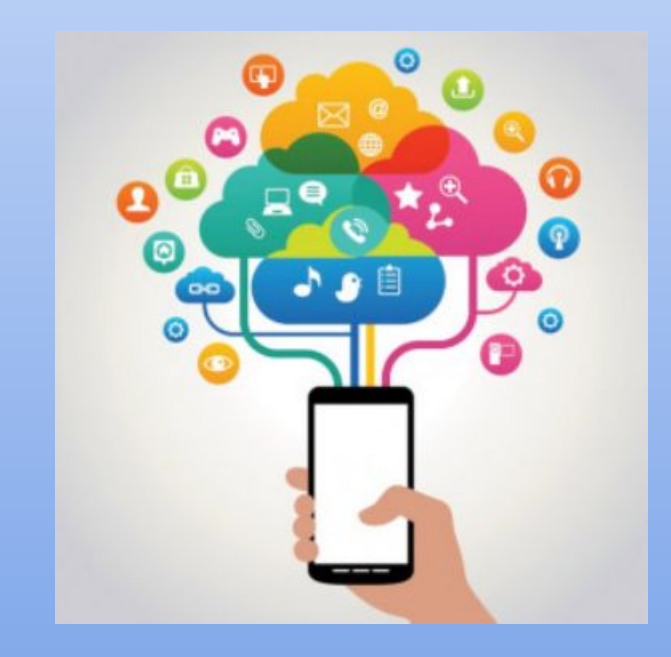

Vogliamo potenziare l'**EDUCAZIONE CALINGUISTICA** in quanto la capacità di La comunicare è la chiave di accesso alla conoscenza e al mondo del lavoro

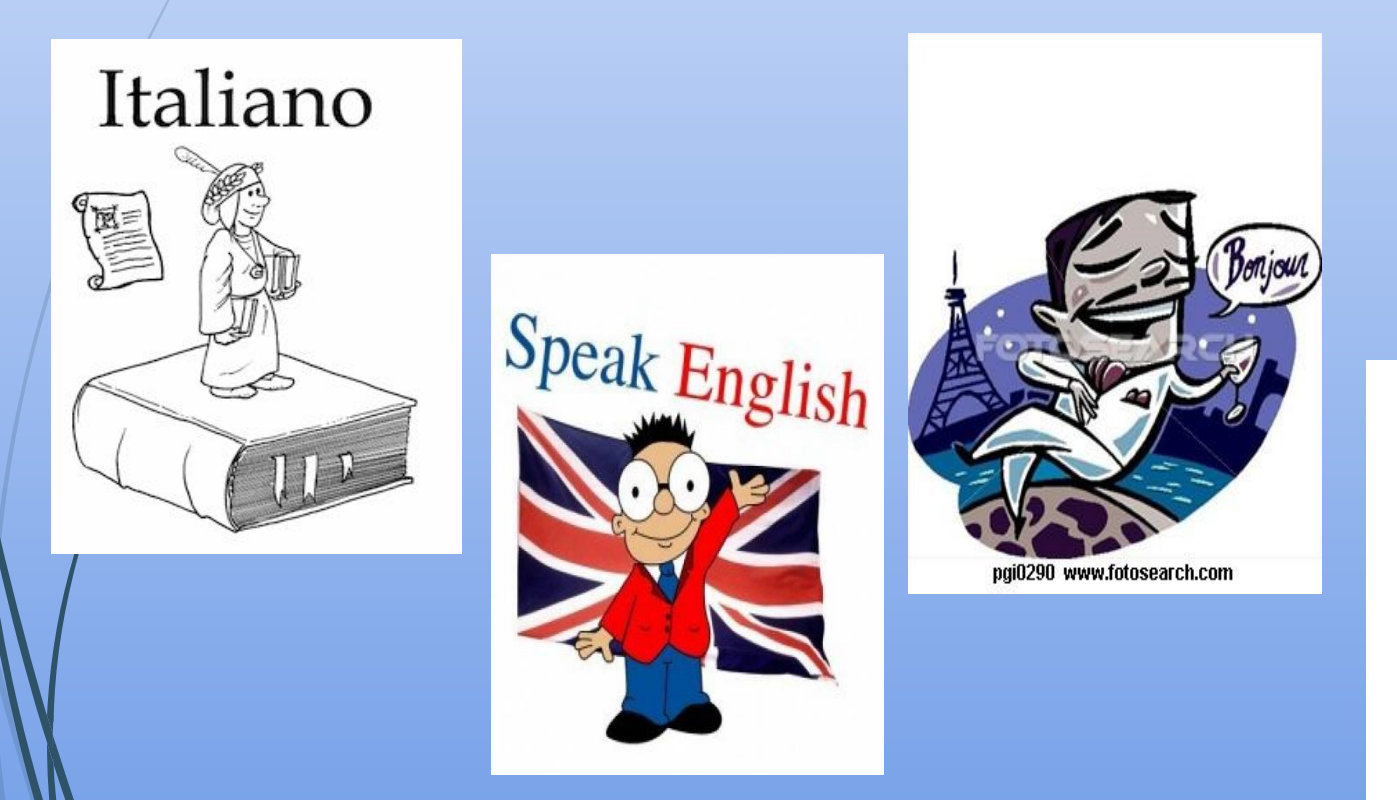

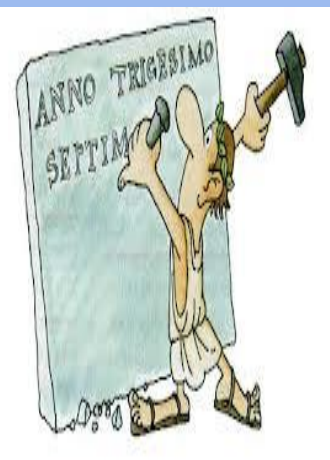

Vogliamo garantire le condizioni per il **RECUPERO** e l'**INCLUSIONE** degli alunni La con bisogni specifici di apprendimento e per l'**INTEGRAZIONE** degli alunni stranieri

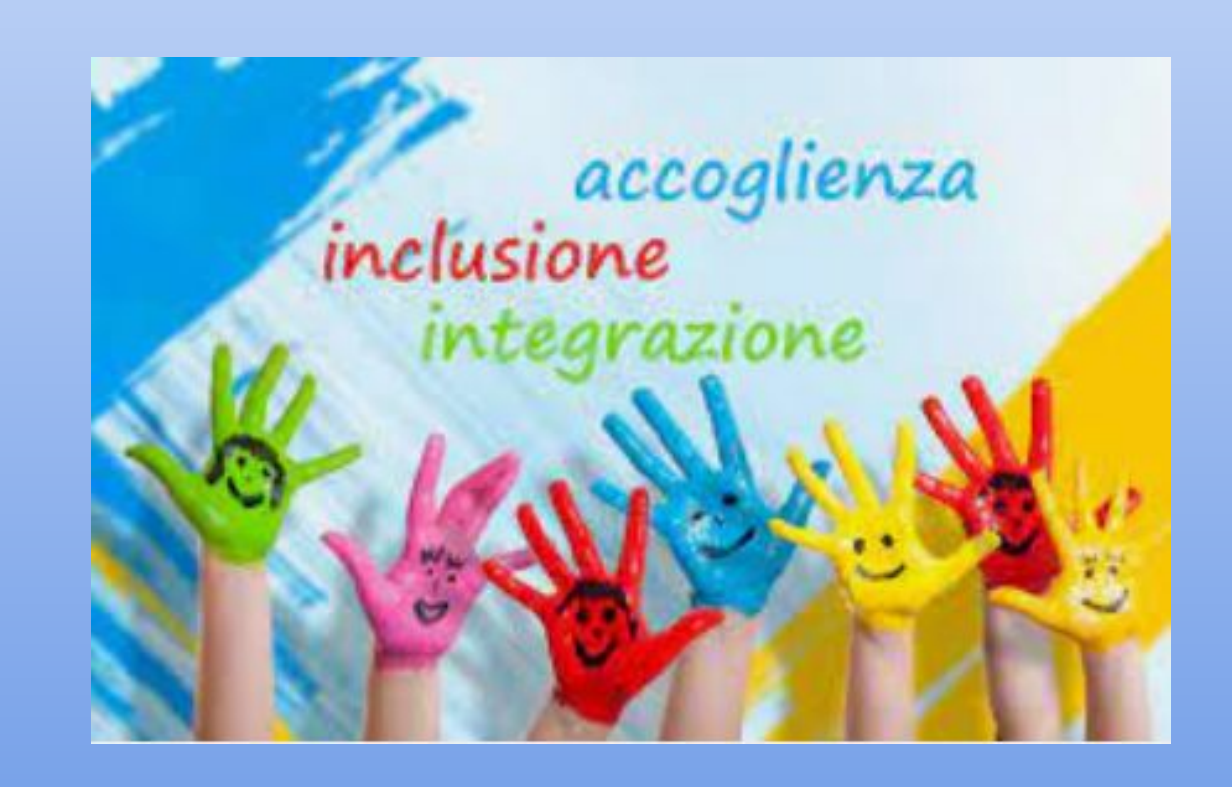

## Vogliamo far **EMERGERE LE POTENZIALITA' TEXA DI CIASCUNO**, proponendo attività didattiche mai livellate in basso, ma rispettose dei ritmi di lavoro e delle capacità personali. Vogliamo che l'esperienza scolastica diventi **un'occasione di crescita per tutti e per ciascuno**

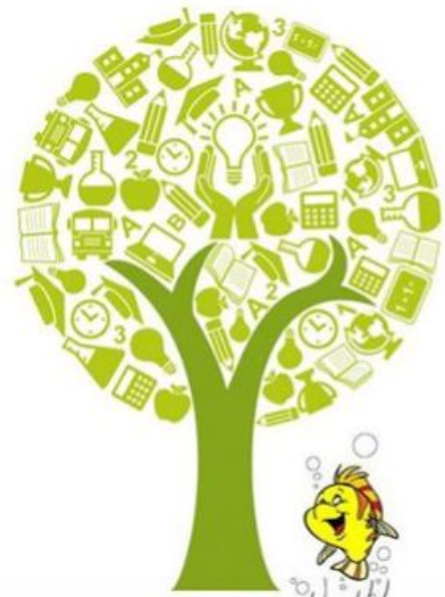

1 0

# OGNUNO È UN GENIO

Ma se si giudica un pesce dalla sua abilità di arrampicarsi sugli alberi, lui passerà tutta la vita a credersi stupido.

**Albert Einstein** 

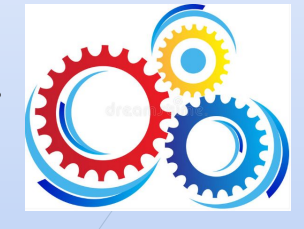

1 1

## **COME RAGGIUNGERE I NOSTRI OBIETTIVI?**

✔ **Flessibilità organizzativa** in funzione dei bisogni formativi e didattici degli studenti

✔ Utilizzo di **Smartboard** e delle **nuove tecnologie** nella didattica disciplinare e di laboratorio Sperimentazione di **metodologie didattiche innovative**

(CLIL, Flipped classroom, …)

✔ **Compiti di realtà** e **partecipazione a concorsi e iniziative** a stretto contatto con il territorio

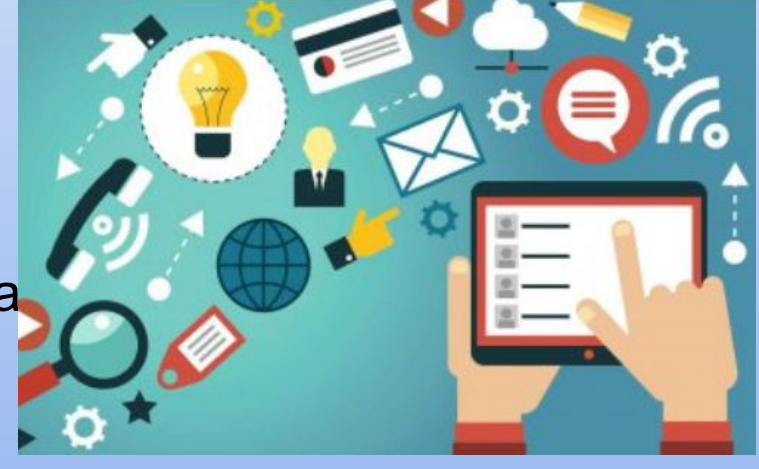

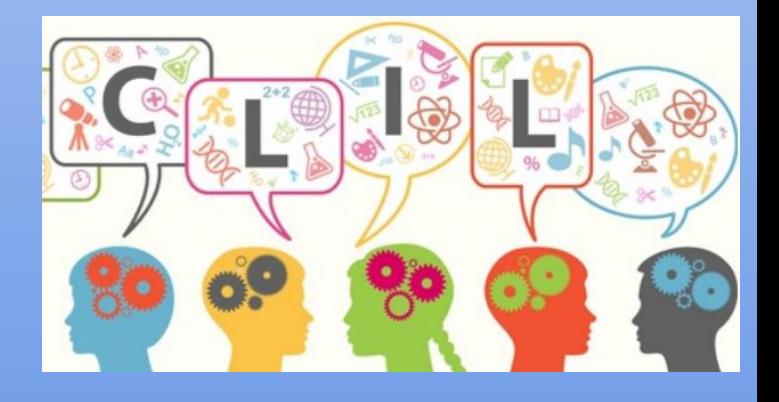

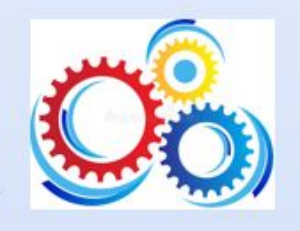

#### **Partecipazione ai giochi matematici della Bocconi**

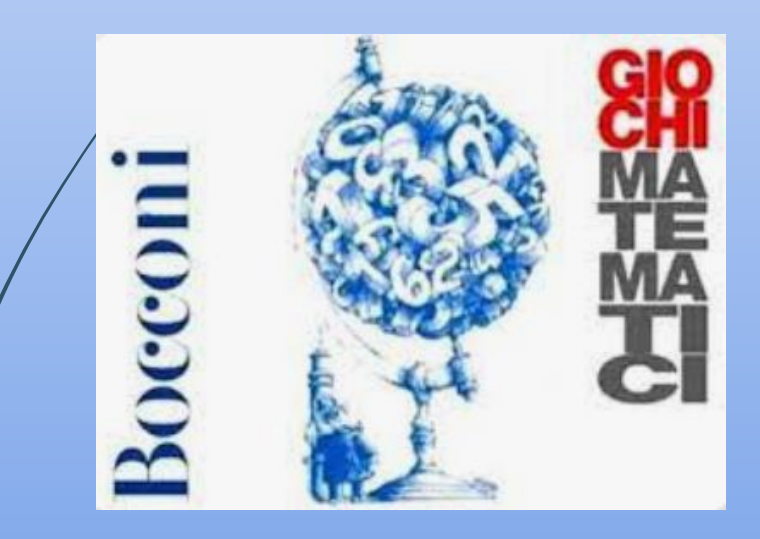

#### **Progetto STEM**

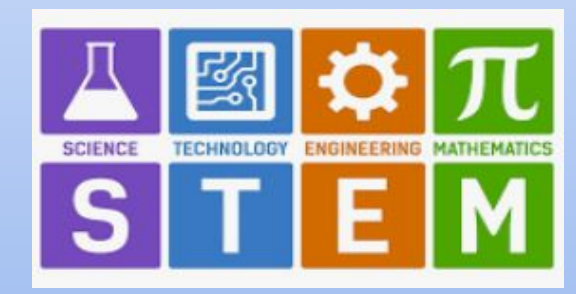

#### **Progetto BLOG DI ISTITUTO**

www.morzenticommunity.blogspot.com

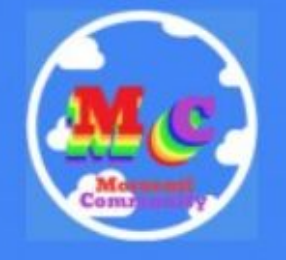

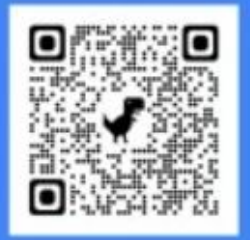

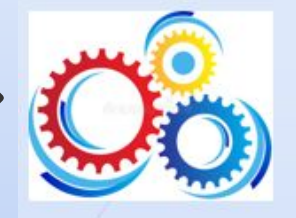

13

## **COME RAGGIUNGERE I NOSTRI OBIETTIVI?**

## **La Didattica Digitale Integrata**

- ✔ Attività in ambienti di apprendimento interattivi
- Utilizzo integrato del Registro Elettronico e della Piattaforma Google
	- Attenzione agli aspetti relazionali

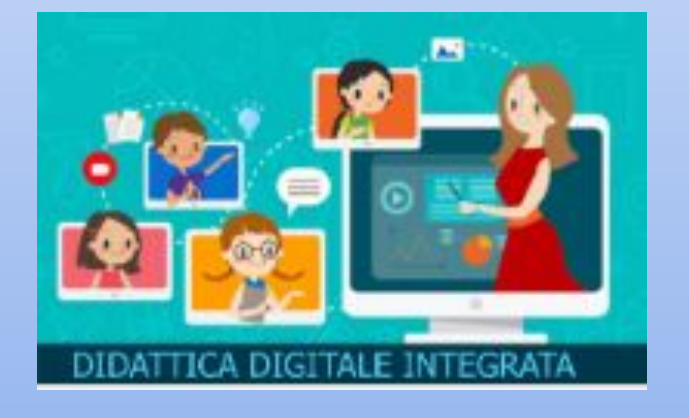

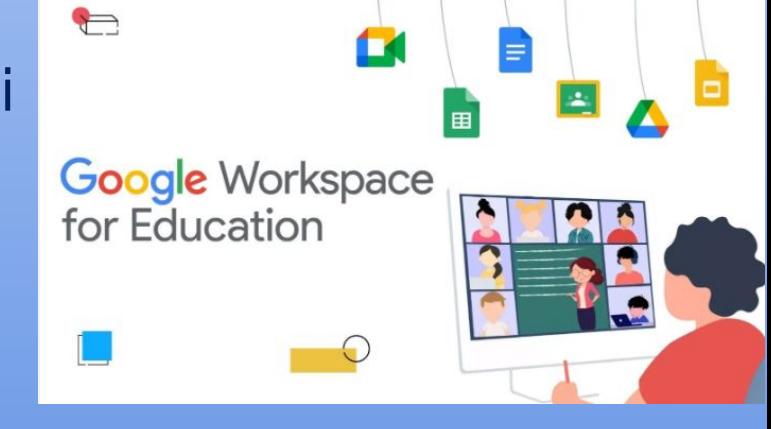

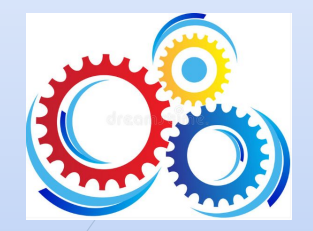

 $\begin{array}{c} 1 \\ 4 \end{array}$ 

## **I NOSTRI PROGETTI**

#### L'EDUCAZIONE ALL'AFFETTIVITA' E ALLA SESSUALITA'

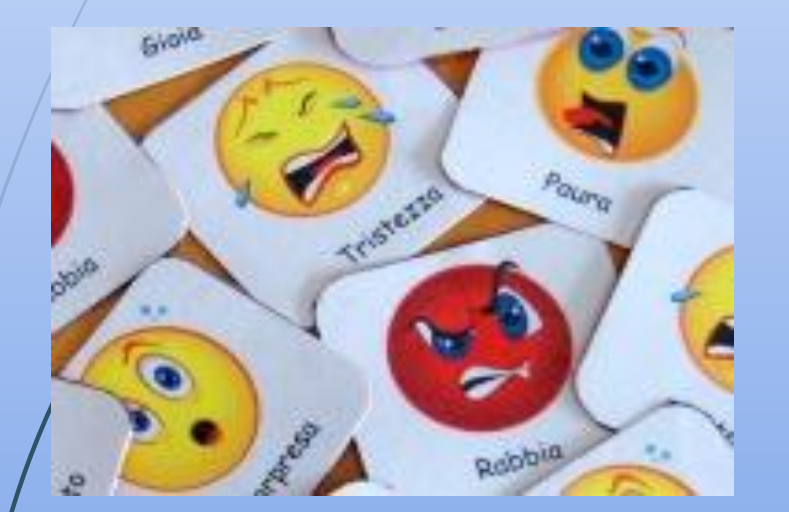

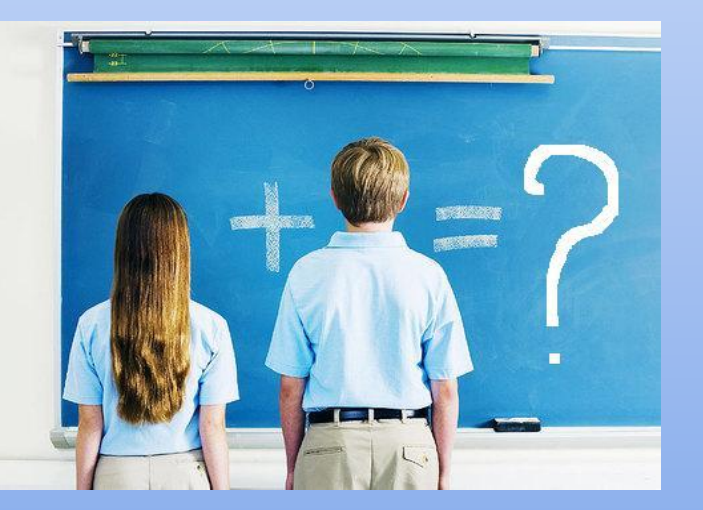

... per rispondere ai bisogni di identità e sicurezza del pre-adolescente

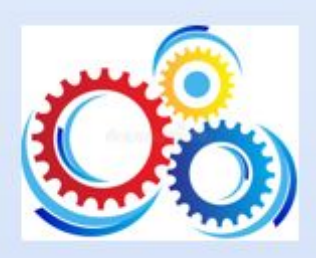

#### **LIFESKILLS TRAINING**

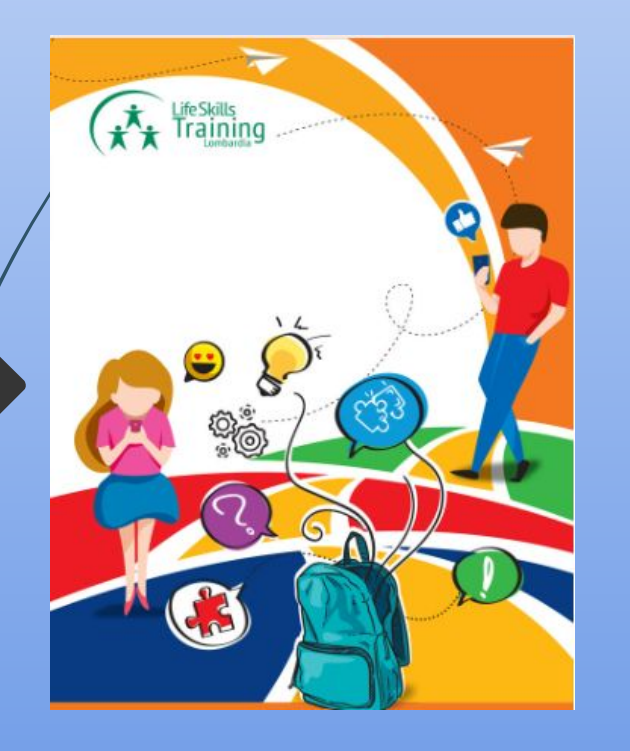

15

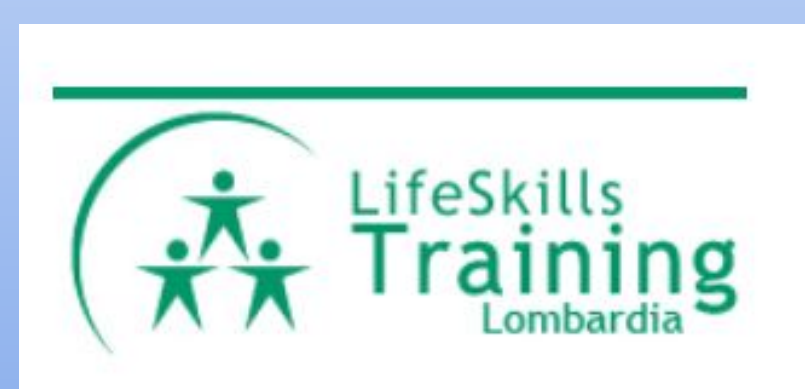

… per sviluppare le competenze «utili per la vita» e prevenire l'uso di sostanze

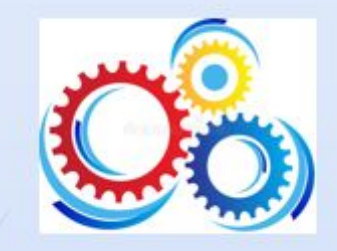

#### PROGETTO BIBLIOTECA

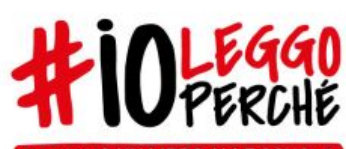

DONIAMO UN LIBRO ALLE SCUOLE

5-13 NOVEMBRE 2022

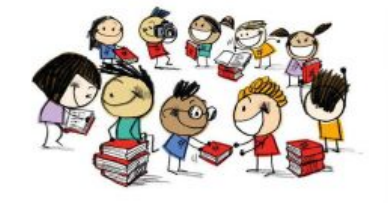

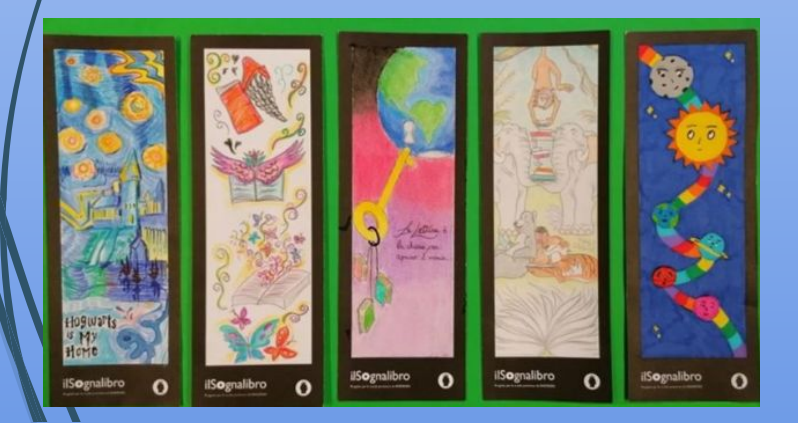

## **I PROGETTI SPORTIVI**

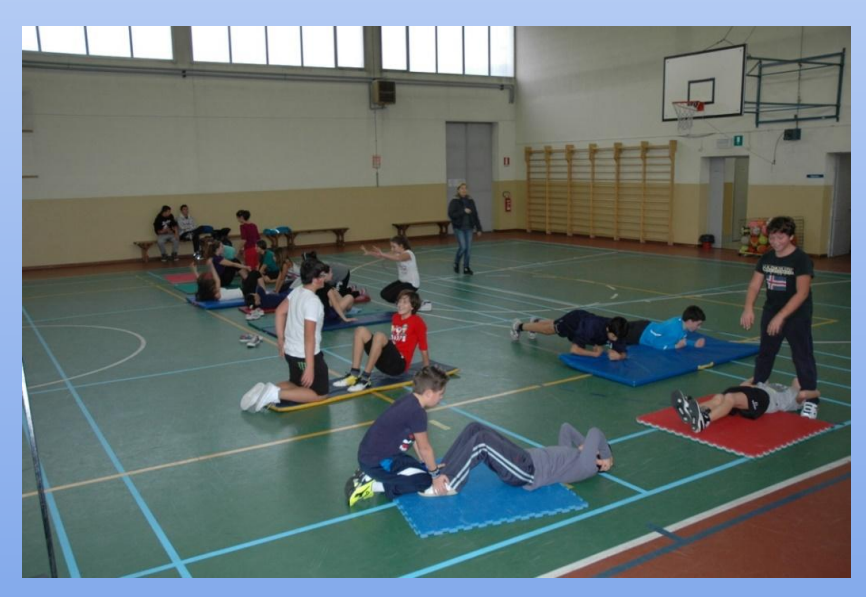

#### **IL SOGNALIBRO**

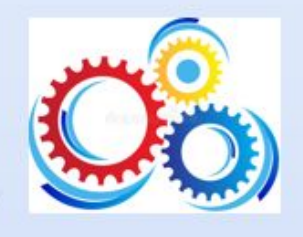

#### **L'ACCOGLIENZA E L'ALFABETIZZAZIONE DEGLI ALUNNI STRANIERI**

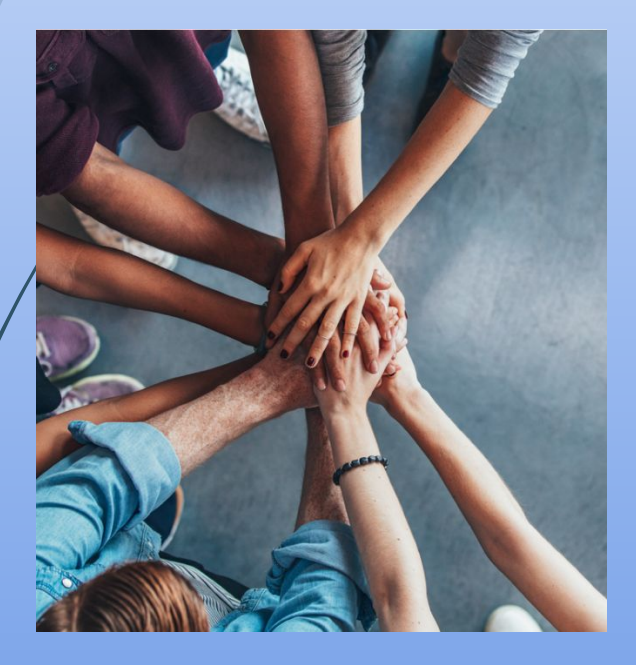

#### **PROGETTO ANTI-DISPERSIONE SCOLASTICA in collaborazione con l'Ufficio di Piano di Lodi e il CPIA**

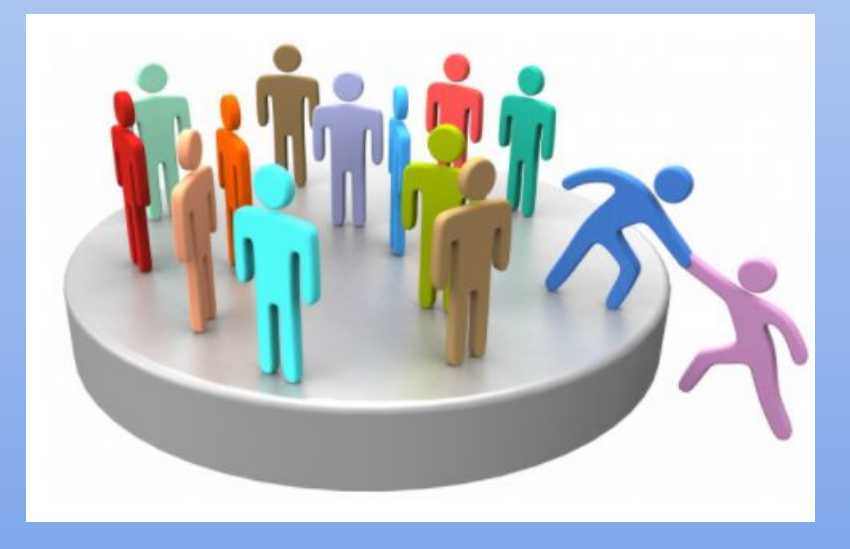

**LO SPORTELLO PSICOLOGICO aperto agli alunni, ai genitori e ai docenti**

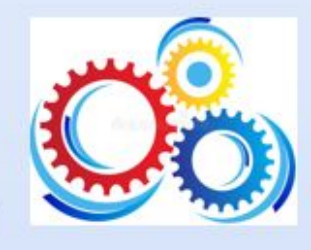

## **PROGETTO ORTO ATELIER RICICLO CREATIVO**

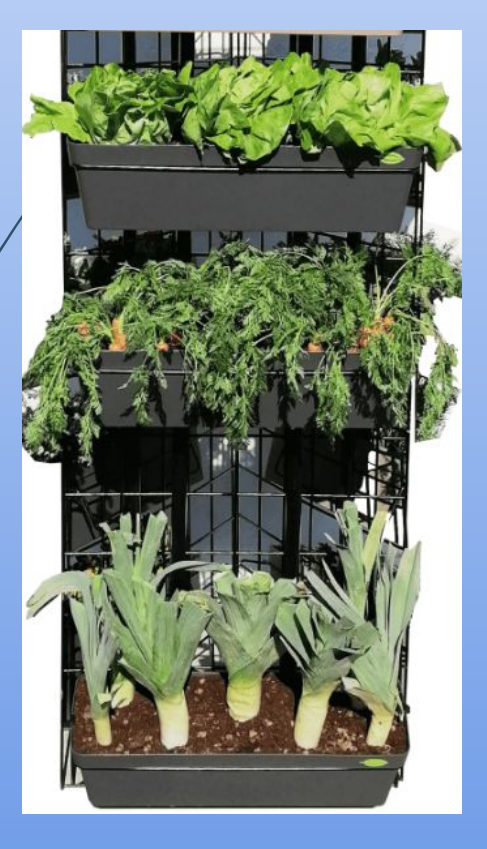

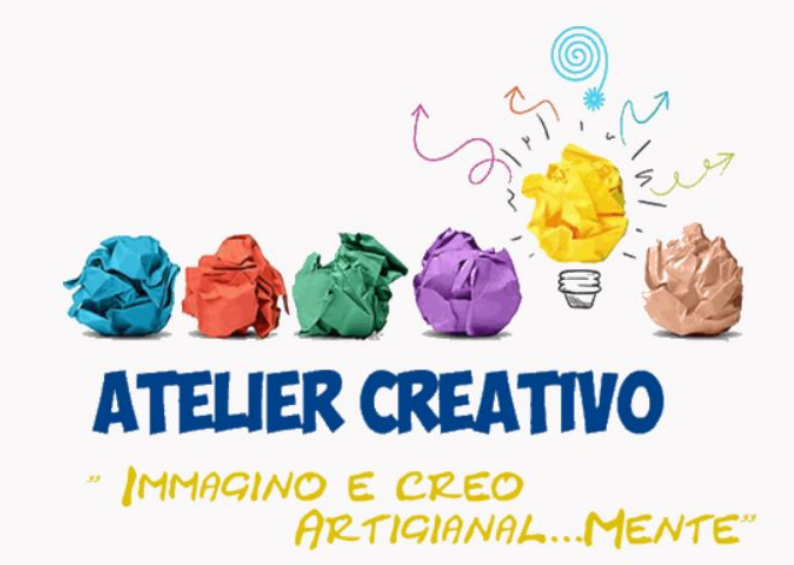

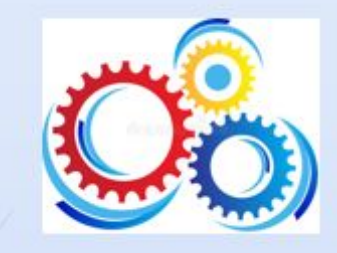

## L'ORIENTAMENTO

#### **IN INGRESSO**

#### SCUOLA SECONDARIA DI Iº DI CASELLE LURANI as A. Mars 11.11 meestile des Comuni I NOSTRI LABORATORI

IC Merrenti

**SEEP**<br>Lettura  $\mathbb{R}$ Origani **SK** Ã 囊 Teatr 海野

 $\mathbb{Z}$ 

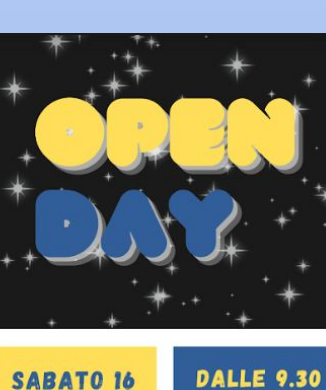

**DICEMBRE** 

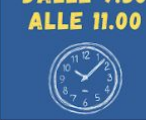

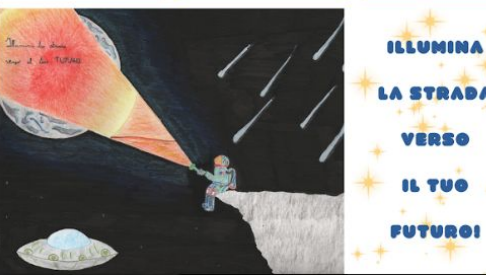

#### **IN USCITA**

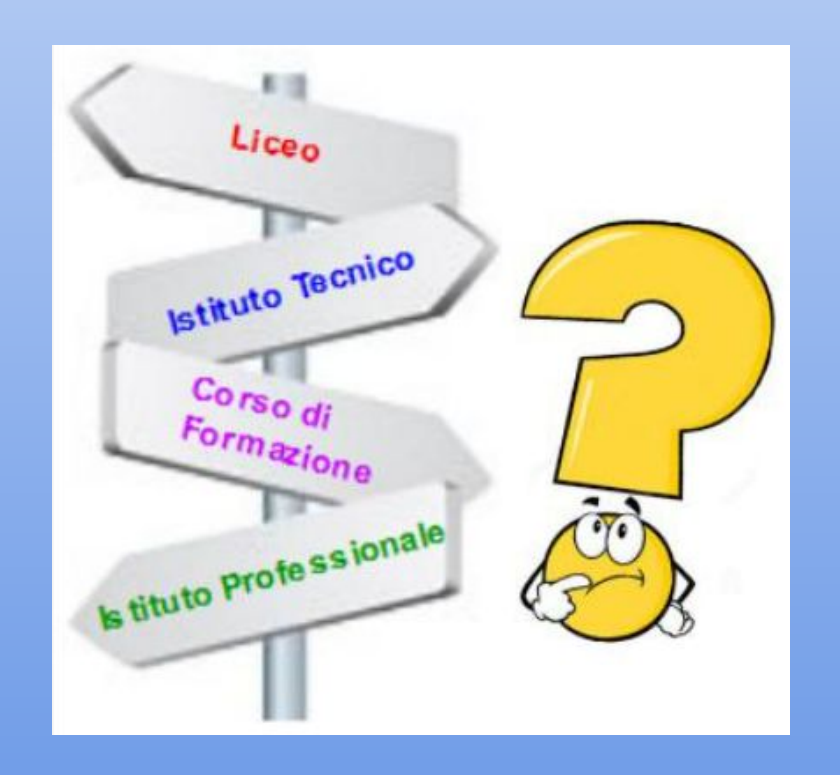

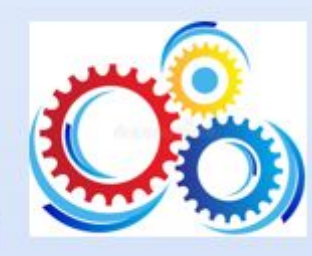

## **L'ORIENTAMENTO**

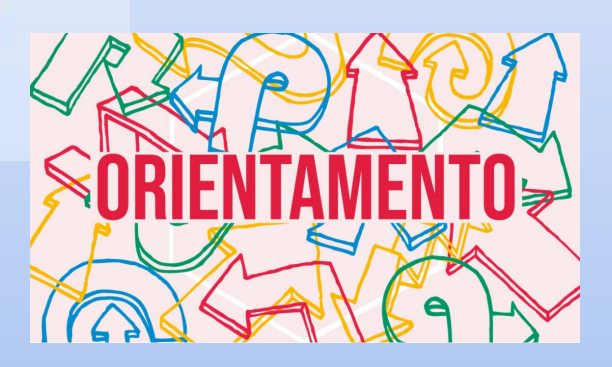

**Linee guida per l'orientamento – D.M. 22 dicembre 2022**

- **Potenziare la dimensione orientativa della scuola secondaria di I e II grado**
- **Importanza della certificazione delle competenze come strumento di orientamento assieme al consiglio orientativo**
- **Creazione di moduli curricolari di orientamento di almeno 30 ore per tutte le classi**

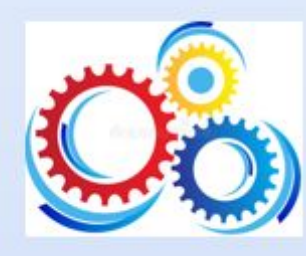

## **L'ORIENTAMENTO**

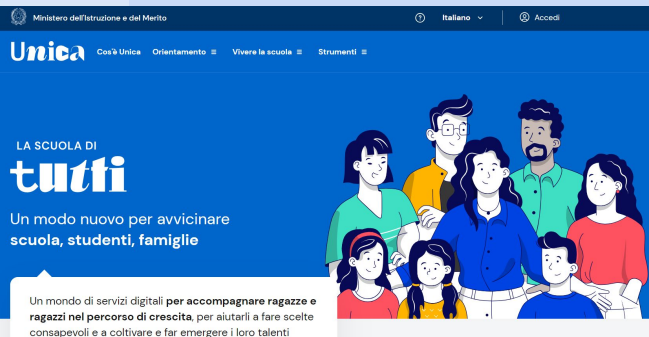

**Non sono attività aggiuntive e non è previsto nessun voto** 

- **Devono essere uno strumento che consenta ad ogni studente di riflettere sulle proprie competenze, abilità, attitudini,…**
- **Possono essere svolte anche in collaborazione con enti del territorio**
- **Saranno oggetto di apposite monitoraggio da parte del MIM e, dal prossimo anno, documentati nell'E-portfolio**
	- **Creazione Piattaforma ministeriale Unica**

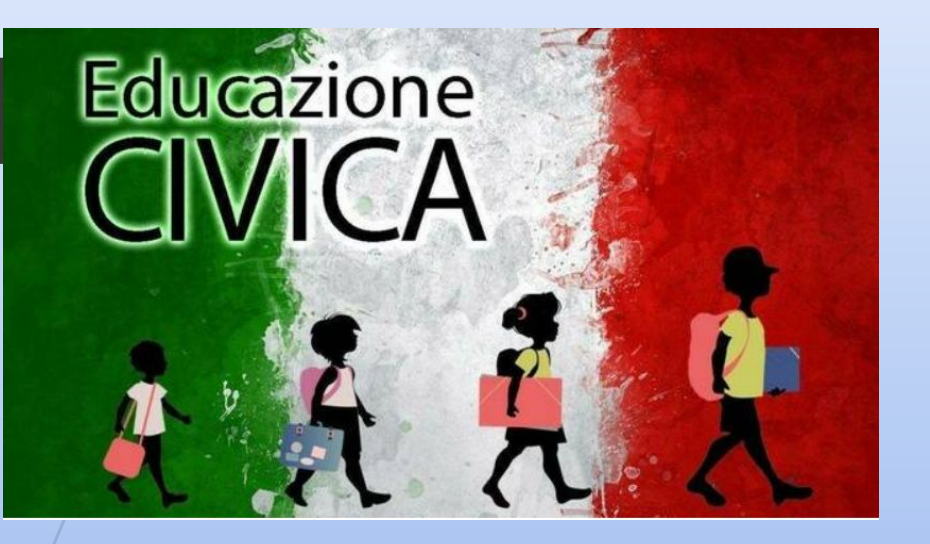

## **EDUCAZIONE CIVICA**

- «Disciplina trasversale»: insegnamento condiviso da tutti i docenti del Consiglio di classe
- $\cdot$   $33$  ore all'anno con valutazione unica del Consiglio di Classe sulla base del Curricolo verticale di Istituto

Tre i nuclei fondanti: 1. CITTADINANZA E COSTITUZIONE 2. AGENDA 2030 E SVILUPPO SOSTENIBILE 3. CITTADINANZA DIGITALE ➢ **L'obiettivo non è soltanto trasmettere conoscenze, ma far acquisire competenze e soprattutto atteggiamenti positivi.**

## **I LABORATORI**: UN'OCCASIONE PER CRESCERE

#### Laboratori pomeridiani facoltativi

#### **… per sperimentare**

23

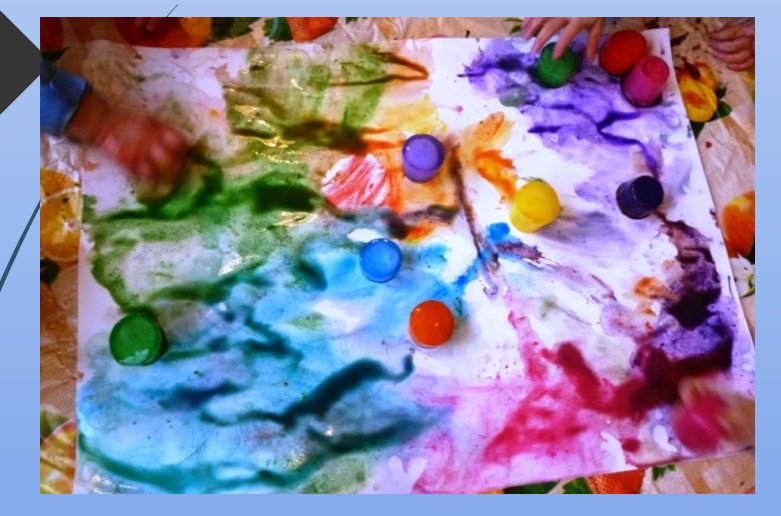

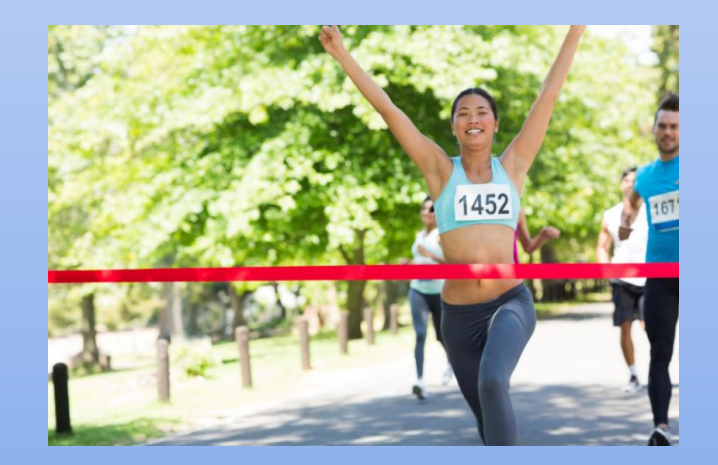

 **… per mettersi alla prova**

**… per imparare a studiare** 

## **I LABORATORI LINGUISTICI** PER LE CERTIFICAZIONI **ESTERNE**

Valorisez

"My funny Language" e "Waypoints"

CON L'EUROPA EL VOSTRO FUTURO

COLLEGE

# **I nostri gesti concreti**

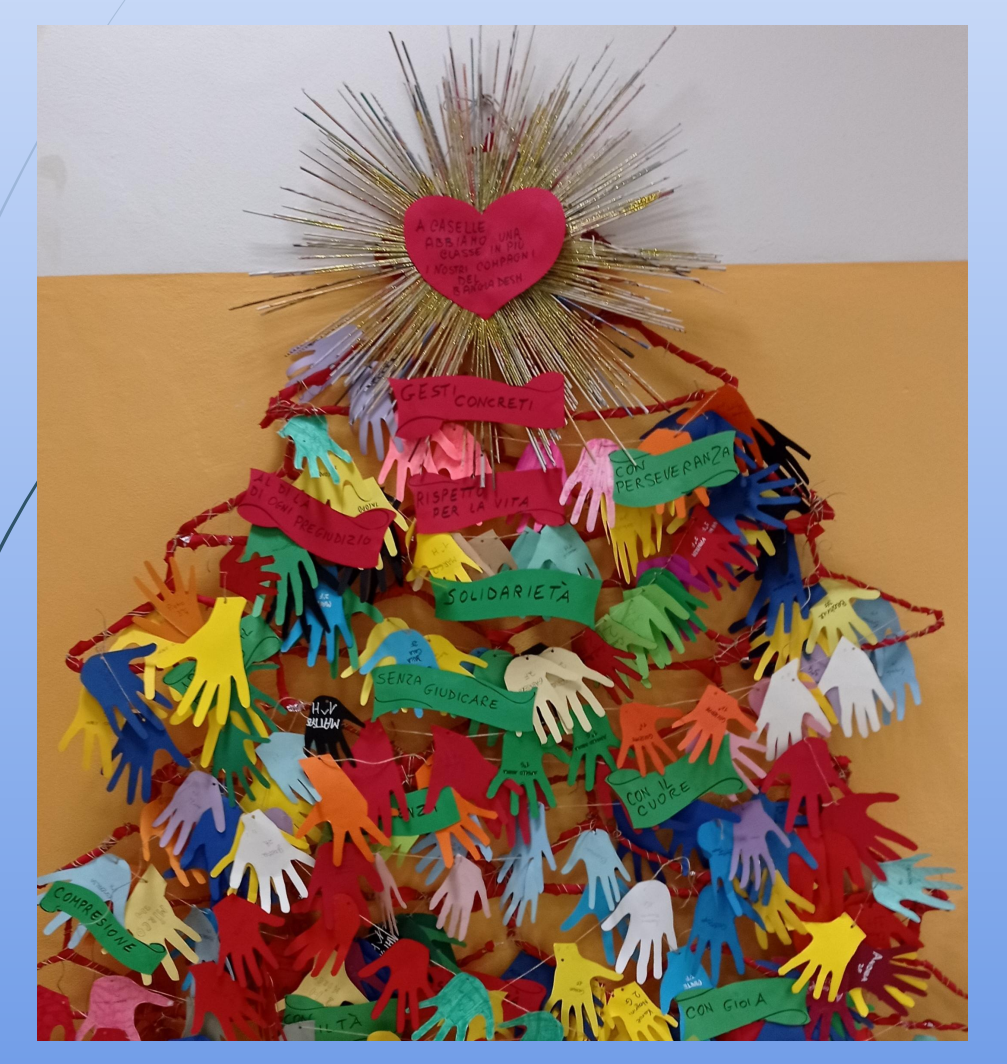

A Caselle c'è una scolaresca in più: sono i nostri compagni del Bangladesh

**Adozione a distanza di una scolaresca del Bangladesh**

## **L'ORGANIZZAZIONE 26 DELLA SETTIMANA**

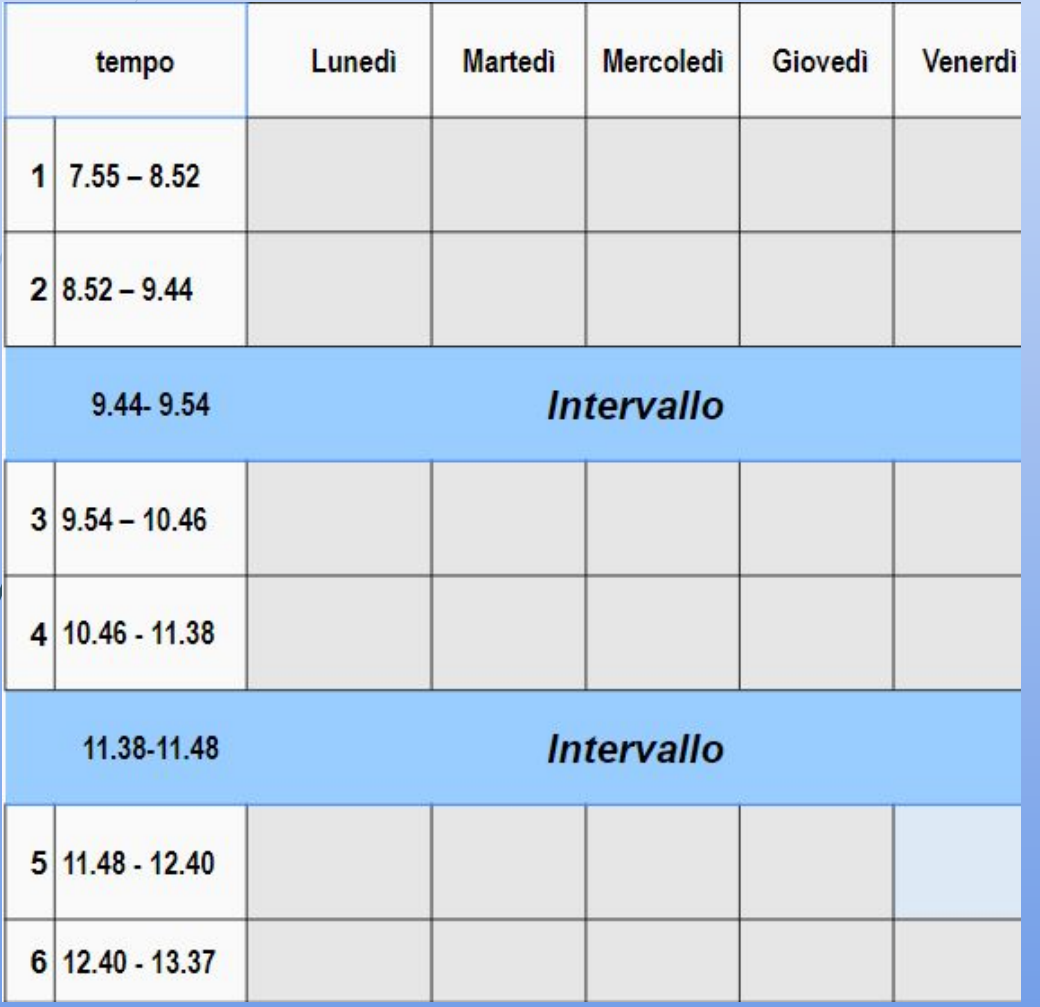

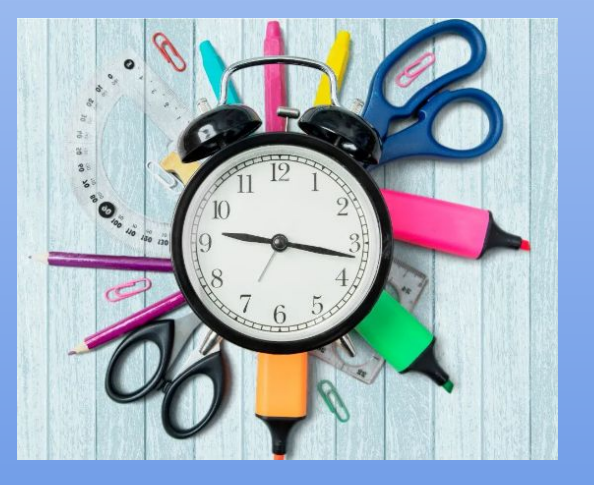

## 27 **IL TEMPO DELLE DISCIPLINE**

#### **TEMPO SCUOLA** 30 tempi settimanali da 57' 990 ore annue

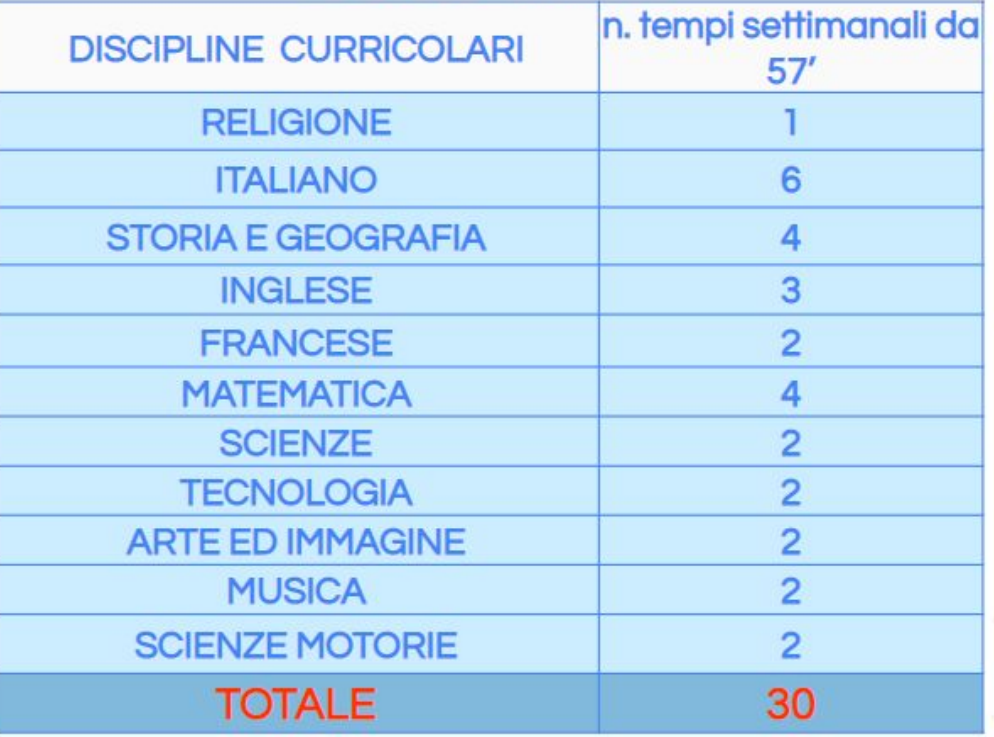

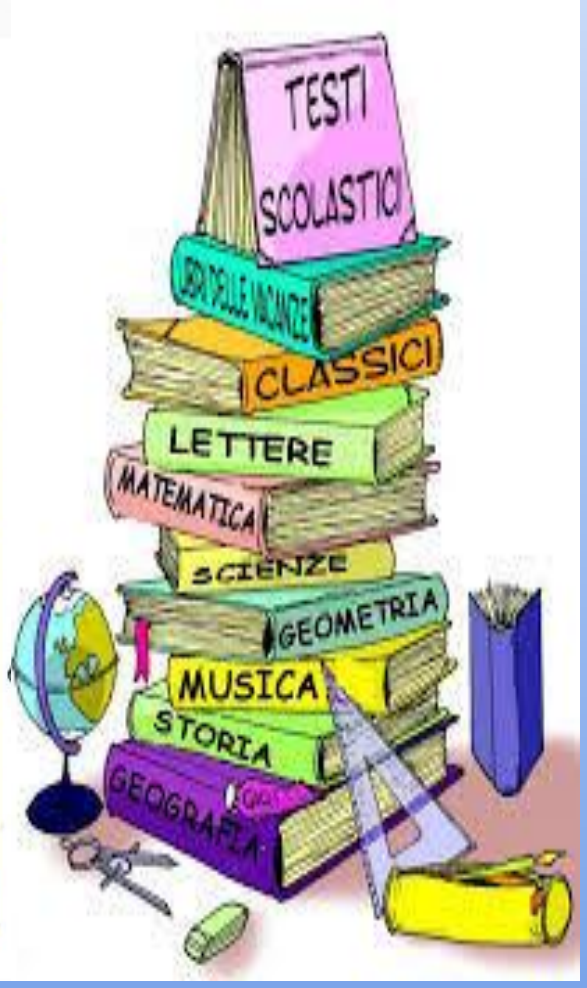

## **GLI STRUMENTI PER INFORMARE I GENITORI**

## **Il registro elettronico**

-/consente alle famiglie di seguire in tempo reale la vita scolastica dei propri figli;

- costituisce un punto di riferimento fondamentale per genitori e ragazzi

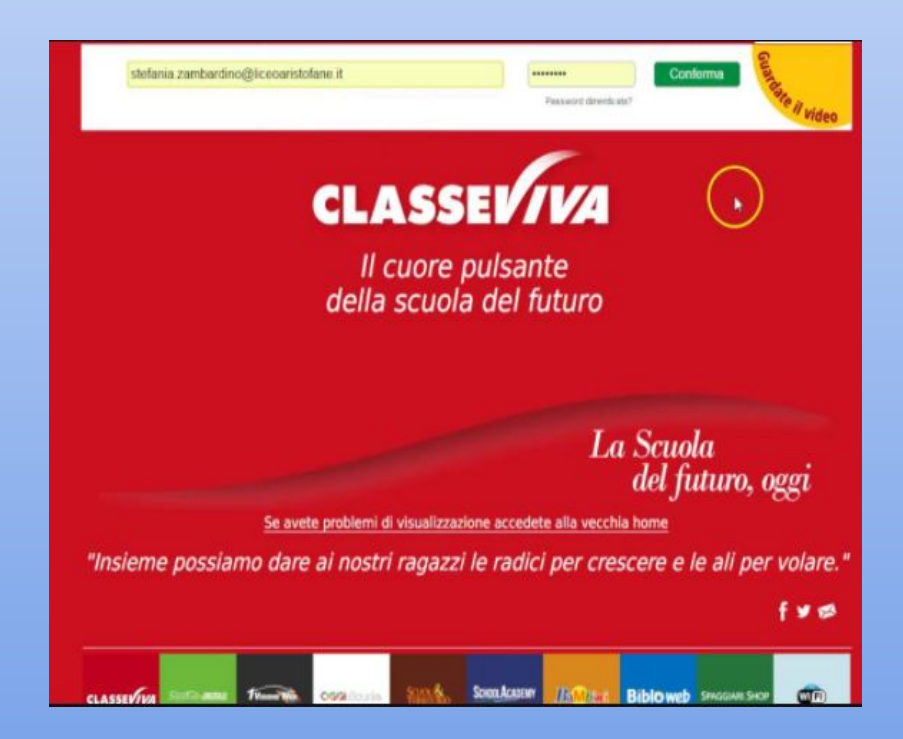

## **GLI STRUMENTI PER INFORMARE I GENITORI**

## **Il sito dell'Istituto www.icmorzenti.edu.it** consente ai genitori di:

- essere informati sulle attività, i progetti e sulle iniziative dei vari plessi;
- accedere alle circolari pubblicate;
- disporre dei documenti di riferimento dell'Istituto quali PTOF, Curricoli disciplinari, Vademecum della valutazione, Regolamenti, Patto di corresponsabilità. www.morzenticommunity.blogspot.com

## **Il blog dell'Istituto**

 $\boldsymbol{\lambda}$ 

29

**www.morzenticommunity.blogspot.com**

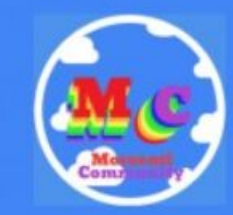

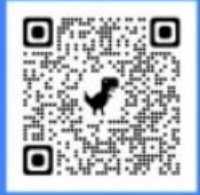

## **IL PATTO DI CORRESPONSABILITÀ**:

## **Un rapporto sinergico tra Studenti – Scuola – Famiglie**

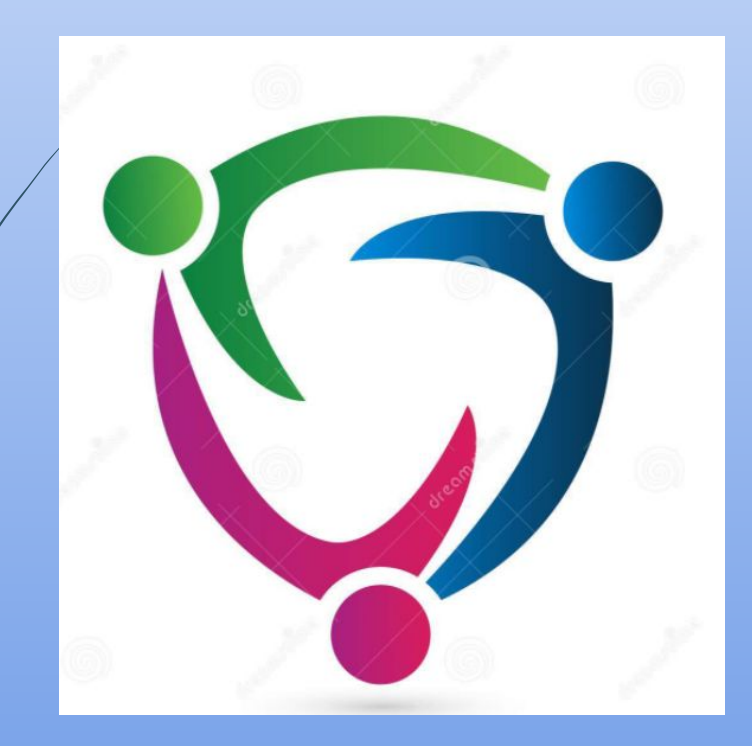

**•Dialogo •Rispetto •Impegno •Responsabilità •Collaborazione •Partecipazione •Fiducia**

## PERCHE' LA SCUOLA DI CASELLE LURANI

#### PER L'ATTENZIONE PEDAGOGICA **CHE LA CONTRADDISTINGUE**

### **STAR BENE CONSE STESSI...**

#### ... PER IMPARARE E **PER STAR BENE CON GLI ALTRI**

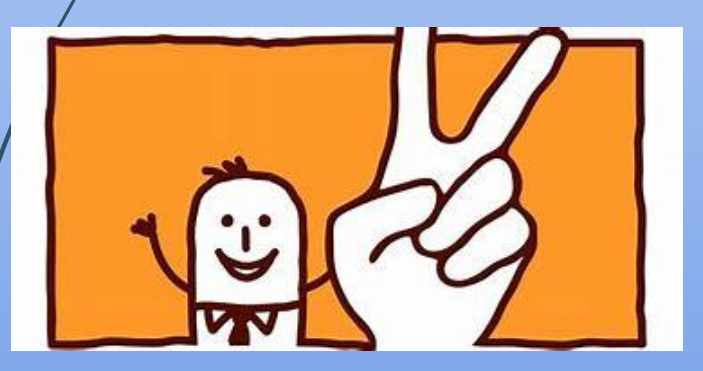

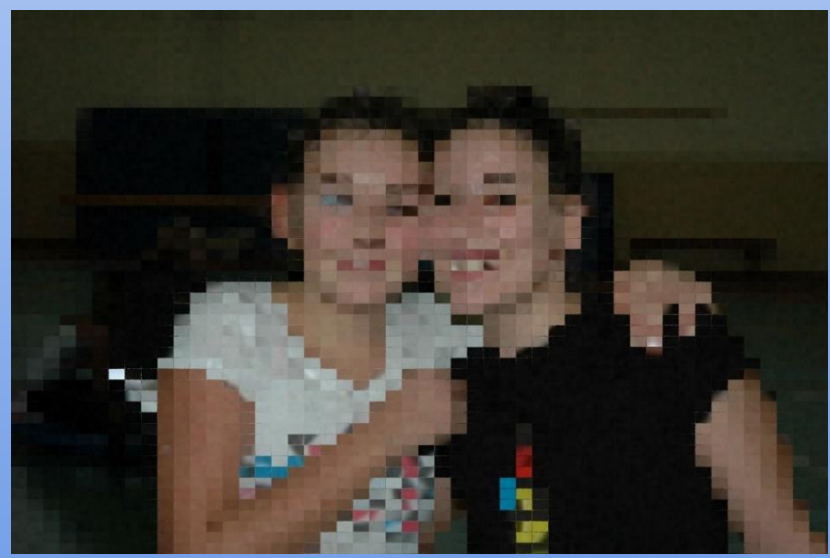

# **PERCHE' SCEGLIERE LA NOSTRA SCUOLA?**

PER LA DIDATTICA FINALIZZATA ALL'ACQUISIZIONE delle **COMPETENZE di CITTADINANZA**

32

Le otto competenze chiave per l'apprendimento permanente

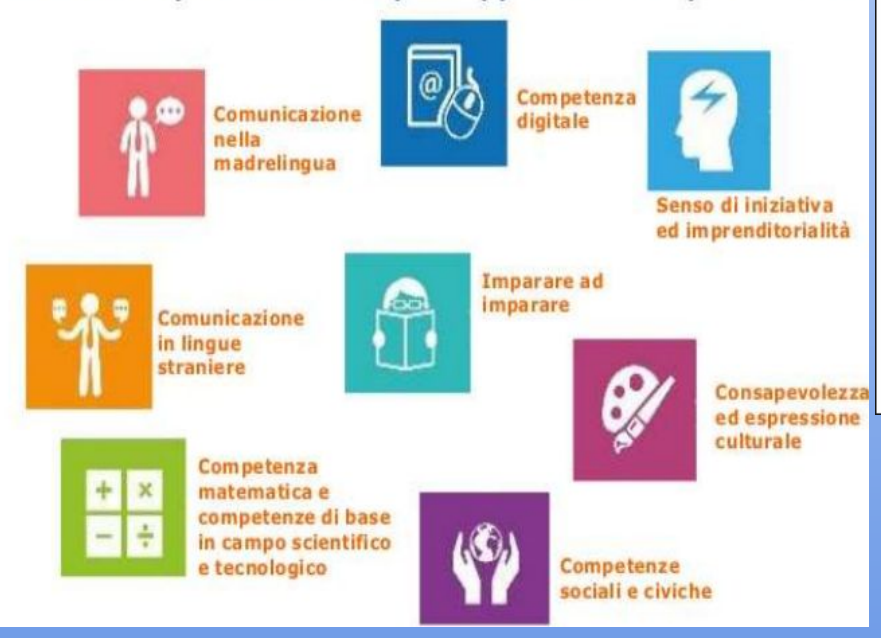

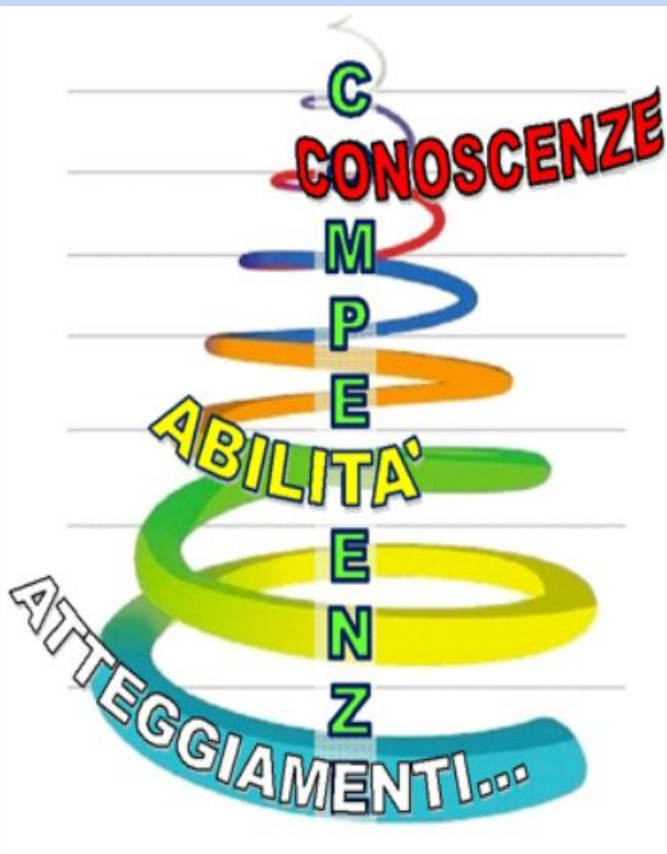

## **QUESTO E' IL NOSTRO IMPEGNO INSIEME A VOI**

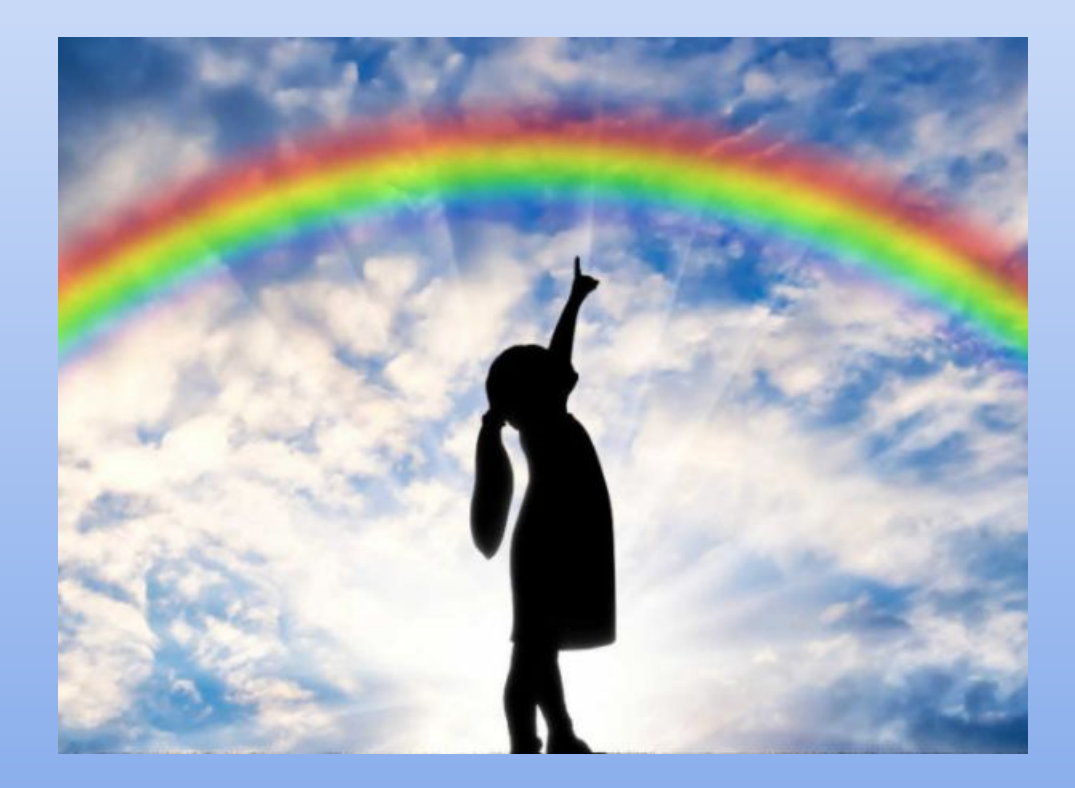

#### **AFFINCHE' NELLA NOSTRA SCUOLA OGNI SFUMATURA DI COLORE TROVI IL SUO POSTO**

# **Grazie per l'attenzione!**

## COME ISCRIVERSI?

- Le iscrizioni si effettuano unicamente online dopo aver effettuato la fase di registrazione sul portale [www.istruzione.it](http://www.istruzione.it/) oppure accedendo dal **nostro sito** in corrispondenza del link **"iscrizioni on line"**.
- Chi è in possesso di un'identità digitale SPID (Sistema Pubblico di Identità Digitale) potrà accedere con le credenziali del proprio gestore del PIN digitale.
- La procedura di iscrizione on line potrà essere effettuata sul portale del MIUR presumibilmente a partire da metà gennaio 2024 fino a data da definire
	- Per effettuare l'iscrizione on line, occorre:
- individuare la **scuola d'interesse**, anche attraverso il portale "Scuola in chiaro"
- registrarsi sul sito iscrizioni.istruzione.it

- compilare la domanda in tutte le sue parti
- inviare la domanda d'iscrizione alla scuola di destinazione

## COME ISCRIVERSI?

- Il sistema "Iscrizioni on line" avvisa in tempo reale, a mezzo di posta elettronica, dell'avvenuta registrazione o delle variazioni di stato della domanda.
- I genitori possono seguire l'iter della domanda inoltrata attraverso una funzione web.
- La segreteria del nostro Istituto in Via Bracchi a Sant'Angelo Lodigiano offre un servizio di supporto SU APPUNTAMENTO
- Per concordare un appuntamento si prega di chiamare il seguente numero: **0371-90591**

36

**CODICE MECCANOGRAFICO DA INSERIRE:**

 **LOMM81602P**